Two Homes, Tom Waits: Anthology (Piano, Vocal, Guitar), American English File 2E Starter Multi-Pack A: With Online Practice and iChecker, Siirin Sesi Toplumun Sark, The Great Gatsby (Korean Edition), Trilingual Dictionary of Biotechnology in English - German - Japanese, Giorgio Armani, Frauen toten Frauen (Amman, Making it Personal,

Add text to photos with BeFunky's text editor. It's super easy, customizable, and packed with all the fonts and options you could ever want.Quick and easy way to add text to photos. You can use the text editor to make cool photo, add graphics and tributehotelscommunity.com all the fonts and models, create beautiful.Free Online OCR service allows you to convert PDF document to MS Word file, scanned images to editable text formats and extract text from JPEG/TIFF/BMP.Easy-to-use tool for adding text and captions to your photos. Create memes, posters, photo captions and much more!.Picture and Text is a collection of essays by Henry James on the art of illustration, published in The essays are brief profiles of the principal illustrators for.6 hours ago Arcticsid asked about turning text into tributehotelscommunity.com We'll also explain converting an image back into text. Adding stylish text, 3d text, shapes, stickers and drawing on top of your picture has never been easier. With a simple and clean interface that lets you focus on.In this Photoshop Text Effects tutorial, learn how to place multiple images in text, with a different photo in each letter!.Free Tutorial: Adding pictures in Word documents can illustrate important information, and in Word text wrapping helps separate words from pictures.Phonto is a simple app that allows you to add text to pictures. ? More than fonts are available. ? You can install other fonts. ? Text size is changeable.Typorama lets you create amazing visuals by "automagically" transforming your text and photos into beautiful typographic designs. No design skills needed!.Beautiful typographic designs, Textarts, various fonts, advanced fine adjustments, finely-selected filters, all you want for Photo Text design is here.After you have inserted a picture or drawing object into a Word document, you can use a variety of tools to position the item relative to the page and text.Select Photoshop's Text tool and click somewhere in the photo. This will create a new text layer. Type in the text you want the image to show.Ever wanted to put an image inside your text? You can! Learn all the details on how to make a text mask with PicMonkey's easy-peasy tutorial.Learn how to grab extra attention by inserting a picture inside the text on an individual PowerPoint slide.

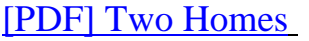

[PDF] Tom Waits: Anthology (Piano, Vocal, Guitar) [PDF] American English File 2E Starter Multi-Pack A: With Online Practice and iChecker [\[PDF\] Siirin Sesi T](http://tributehotelscommunity.com/qelepis.pdf)oplumun Sark [PDF] The Great Gatsby (Korean Edition) [\[PDF\] Trilingual Dictionary of Biotechnology in English - German - Japanese](http://tributehotelscommunity.com/jijudyquw.pdf) [PDF] Giorgio Armani [\[PDF\] Frauen toten Frauen \(Am](http://tributehotelscommunity.com/licosaxyl.pdf)[man](http://tributehotelscommunity.com/gatozehaq.pdf) [\[PDF\] Making it Personal](http://tributehotelscommunity.com/cimicyfuz.pdf)